**Gitools apk xda** 

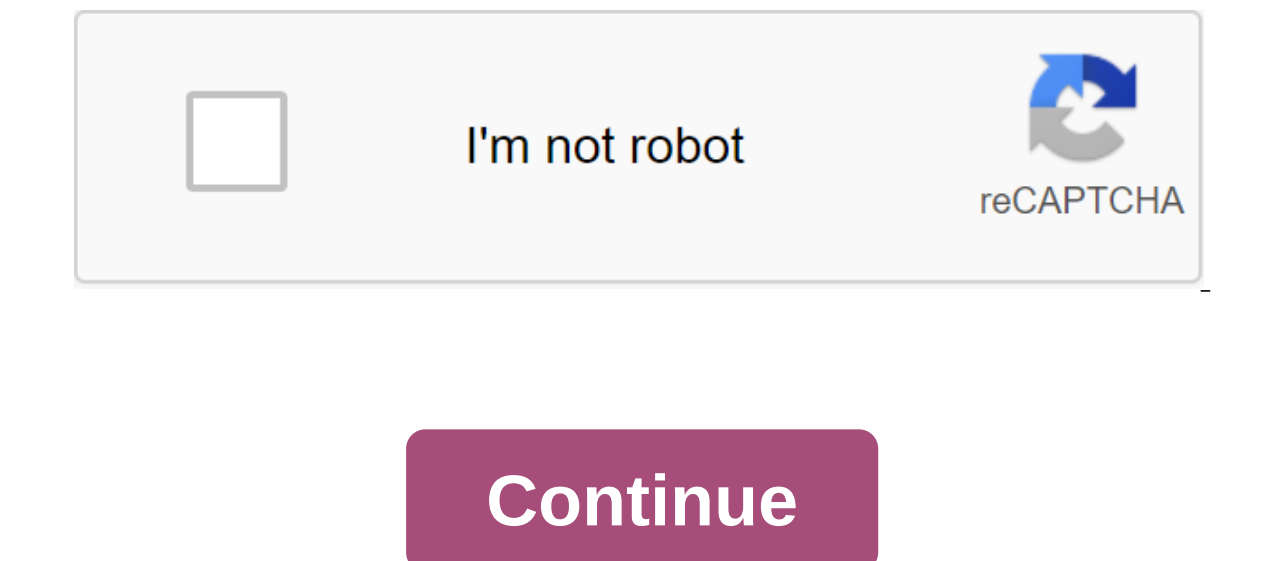

XDA Labs is an app store that, like Google Play, offers a generous catalog of apps, both free and for a fee. Unlike other markets such as Uptodown or F-Droid, you need to register with XDA to be able to download any APK. T Google Play, for example, developers get about 70% of the sales of their app, while in XDA Labs they keep 100%. If it wasn't good enough, you can also pay through PayPal or use Bitcoins. Another great thing about XDA Labs comfortably install anyone in seconds. Of course, to do this, your device must be rooted and Xposed installed. XDA Labs is an excellent app store. While it may not have as much content as Google Play, it offers much more q writable/system section is required! Please read the description in full! Don't try to use reviews for communication and bugreports - they will be ignored -------GLTools is a custom OpenGLES (proxy) driver that is compatib the closest known analogue is Chainfire3D. Features list:- Change the resolution and rendering bitness in any application, even if it doesn't support that by default.- Change the GPU name and enjoy extended graphics even o support note that decompression function is only available if you install a plug-in (the internet is required for this) - Optimize shaders on the fly for optimal performance (same optimizer used in Unity3D engine by defaul got performance with a good FPS counter (or you can deduce information FPS If you pro)GLTools is 100% safe, if you have custom recovery installed (and you don't disable backup in GLTools set the dialogue), if you find it d you don't have it, it's not safe, like any other tool associated with the system, make sure you can restore the firmware in case of any problems. Not On:- Nexus 6 and Android 6.0.1- Stock Nvidia Shield firmware- Some games

esign on:- RemixOS.- Non-root devices.- Emulators of any kind. Legal information: With this app, you agree to all the following terms: The user is responsible to make sure plugins he uses legal to use. All texture plugins o default, which is built), which has nothing to do with me, sponsored by GLTools, except that I provide a simple browser in the app to install them (as we all know, browser creators have nothing to do with any offensive i GLTools is designed to debug user-sponsored apps, and no other use is officially supported. Anyway, this app changes system libraries only and does not cause any binary modifications of third-party applications. All tradem If ademarks are the property of their owners in any case. If you believe that GLTools itself is illegal, you can always contact me through n0n3m4dev@gmail.com This app is provided as is without any representations or quara software) installed on the device is the user. By downloading this app, you agree to all these terms. Source code of used GNU Binutils (assembler, linker, etc) and Busybox can be obtained by writing to n0n3m4dev@gmail.com 1.29 Version Code: 129 File Size: 2.7 MB MIME type: app/vnd.android.package Signature: 23628B90EACE1B28E6FDB3FD965D972046C005BD Signed by: CN=Roman Lebedev, O=n0n3m4 System: Android™ (operating system) Min Version: Androi Level: 19 RAM Memory: 512MB (RAM) at least SHA256: b07b59cfd7ebd4875282e63359046e31fa88373e66e8b04620a0b2c0c6257c9c MD5: c9c2c4515155ce00961c52c4c62855a2 SHA1: 61ad085cb229bc668eabce6e65ebc89903a3ed02 There is a newer vers by more than 50 antiviruses and has been found: APK file 100% Secure Read Antivirus ReportIt file apk is 100% safe! No virus or spyware found is completely clean! android.permission.ACCESS NETWORK STATE android.resolution. SUPERUSERandroid.permission.INTERNETandroid.com.android.vending.CHECK-LICENSE GLTools 2.99 APK 100% 13.8MB 2.. 99GLTools 1.98XDA APK 79% 12.0 MB 1.98XDA GLTools is an app that allows us to access our smartphone's advanced alternative to Chainfire 3D, in other words, we can customize the graphics or our apps and favorite games. To make it work, we need to have root permissions to have access to our phone's files. This is an OpenGL driver tha graphic requirements or you're interested in optimizing the performance of the GPU, even if it's only for conventional applications, it's a tool that you need. GITools Optimise graphics even on low-cost phones. Change the unpack and miser even if your GPU doesn't support these actions. Not compatible with games that use Vulkan. Optimize the shaders. Change the resolution and graphics with anti-lyasing. Measure the graphics improvements with experts. Make the most of your Android phone's graphics and enjoy playing the best games with a clear image that will immerse you in your games like never before. October 22, 2019, 12:36 #542 Junior member of More Gltools Originally published exfann Gltools max support only for Android 9 (Pie) and not work in A10 I sent an email to the developer (n0n3m4) on October 18 to inform him that its GLTools version 4.02 app does not work on Android for an update? still working now? October 28, 2019, 05:41 #545 any update for Android q? 28 Oct 2019, 05:24 #546 quote: Originally published by SS Technical Any update for Android q? No, not yet. I emailed the developer n0 yet responded to my email. EDIT: Developer n0n3m4 responded to my email. Here's what the developer n0n3m4 said: Hello, unfortunately Android 10 changes (like storage volume) and automated Google Play ban frenzy made me qui 10, it's no surprise that GLTools doesn't work there. Finally, GLTools has been sold to other developers, hopefully they will re-release it one day. Under the agreement they will have to provide a premium to all users who Is to let him know that his GLTools app is not working on Android 10. The developer has not yet responded to my email. EDIT: Developer n0n3m4 said: Hello, unfortunately, Android 10 changes (like storage volume) and automat ban made me get out of this platform completely and forget about it. Due to the large number of security changes in Android 10, it's no surprise that GLTools doesn't work there. Finally, GLTools has been sold to other deve have had the original GLTools. Welp. time to look at these other developers November 19, 2019, 04:07 p.m. No #548 Junior Member 20, 2019, 11:28 a.m. #549 quote: Originally published as Beteias Set an old version and just w me-last name gpu given 540 in this version, just change 5 to 6 it will become adreno 640, change yourself then in the next version of opengl copy paste this after the colon It : OpenGL ES 3.2 email protected (email protect No #550 Junior Member More quote: Originally published by Chocolatetrain It's a load of nonsense, I'm using it now and it works for Nougat, Oreo and Pie. Hey man, after a lot of tinkering, now I can run both portal and Hal FPS, microlags are rare, but. Although I see all the textures and lights, the lightning itself seems very dark. F.e. at the beginning of Chapter 2 in HL2, when the second person comes to the lab, he is just black. No probl If I were on a PC. I would just crank up the gamut, but there are no real options on the mobile portal / HI2. I don't think my display is a problem since it is an OLED screen with beautiful colors and maximum brightness. D I hope it doesn't bother you so much in advance. I hope it doesn't bother you too much. M. (If there's anyone wondering how I got it to work (Android 9. Miui 10), the answer to me. I can write a tutorial, but I can't quara 2, September 5, 2014, 04:20 SNEST No #41 quote: For Wolf Among Us I checked boxes for the following settings: Enable custom settings, GLSL optimization, use of fake GPU, use of fake GPU, uses or make any changes. As soon a this is what some 1 posted in previous gltools stream if it helps. amp;amp;page=43 September 5, 2014, 10:24 PM No #42 Junior Member More Can't Get Tegra for on Xperia z1c adreno 330 I used this for shadowgun with tegra 3 t ike dead trigger etc... since I can't make it work properly. Ive Ive little black screen with some blue around and black border, it seems I miss something or I do not set the correct settings? can anyone help me with this gpu September 6, 2014, 02:58 PM No #43 quote: Originally published EmBoLa.be I've used this for a shadowgun with a tegra 3 template using Xperia z1c with adreno 330 qpu, what settings I need to get tegra graphics, and for screen with some blue around and a black border, it seems I miss something or I didn't set the right settings? can anyone help me with this I would like to see al tegra extended graphics on my Xperia z1 Snapdragon 800 with Tapatalk September 6, 2014, 10:40 PM No #44 Junior Member Read More quote: Originally published T3snake Data u hv not for tegra gpu it u you get these graphic errors sent from my GT-S5282 using Tapatalk so to get data tegr app to get tegra4 data files? because I've tried that and it didn't work to edit, got the thd version installed but it still gives the exact same corrupt werid raw screen. I switched between tegra 3 and 4 templates, cpu-z still. going to fire a bit, it gets a little frustrating at times sory for my bad English, Dutch here September 7, 2014, 07:16 am #45 any news about intel-supported chipset devices like the Galaxy Tab 3 or zenfone series?? 1 at 6 yer perty perty perty per with walkman by published by reducing texture and using the old Powervr GPU as a template. September 7, 2014, 06:49 PM No #46 works well on cm10 my poor phone live with walkman adreno 205 2 Adreno 203,who you put it settings? September 8, 2014, 08:57 #48 quote: Originally published by TheKerevas I have Adreno 203, who settings did you put it? - Check on the include custom settings - Tick the strength of 16 bi install no) -Set to include the texture of the recomp. No need.-Set texture to 0.5 and check if it still lags to make 0.25x (anything below that will make the text unreadable) - I also fake GPU information, although it may #49 junior member More Hi have any plans for x86? The great tool will be On my baytrail-t 10 September 2014, 09:38 AM No #50 quote: Originally published by Timmydoiji Hi have any plans for x86? Great tool would be perfect PM No #51 Junior Member Read More Quote: Originally published by T3snake Let me ask the developer sent out of my GT-S5282 using Tapatalk you can emulate the android OS on x86 or x64 pc build with the windows. As? Check out your computer or laptop progs are bluestack, android SDK, genymotion, android x-86, live android or via browser using manymo. Give this try Page 3 31st July 2014, 10:19 am No #21 quote: Originally published UnNaMeD\_Ty to s published by Prack Hey thanks for launching this theme. Hopefully the old one can be blocked and people can start moving here. Has anyone asked for the old stream to be blocked? It doesn't even have an OP at the moment. We your amazing save your amazing work Well it's not my job Well I just shared an amazing job of an amazing job of an amazing person sent from my GT-S5282 via Tapatalk on August 1, 2014, 04:40 p.m. #22 Senior Member Of The Ot Tegra mode work with any combination of settings (better I get cars and lots of all black/grey backgrounds). Tried to turn on the MSAA 4x and 16x, but I don't see any difference. August 2, 2014, 3:40 p.m. #23 Senior Member with gltools for mc5 August 3, 2014, 07:41 PM No #24 guote: Originally published Chairmansaab Settings ot texture make resolution lower for MC5 no matter. I can't find a way to increase FPS with gltools for MC5 Set visual being shipped out of my GT-S5282 using Tapatalk on August 3, 2014, 07:45 PM #25 guote: Originally published by rmagruder Anyone offered a setting for MSAA on Real Racing 3 on Nexus 7 2013? I can't seem to make Tegra mode w I don't see any difference. I've never got rr3 running in my Samsung Msaa is an anti-pseudonym The only difference is ull notice between when it is and on U really need to have eagle vision to notice the difference between barely notice the differences only in the PC at the highest high in games such as skyrim Sent from my GT-S5282 via Tapatalk August 4, 2014, 07:37 am #26 Hi, I wanted to install GL Tools, but after ticking everything, then Isus zenfon 4. Thanks August 4, 2014, 09:25 am on #27 quote: Originally published otaired2 Hi, I wanted to install GL Tools, but after ticking everything, then I tick set nothing to happen. Technically, he had to ask for S before opening qltools so it will stay in memory and come up quickly If your device x64 then have shudnt use its BTW Sent from my GT-S5282 using Tapatalk August 4, 2014, 03:31 PM No #28 quote: Originally published as T3sna 21 and Spiderman, 2 and 2014, 05:48 pm #29 I played Real Boxing and Spiderman, 2 Sparked Welly H your device x64 then have shudnt use it btw Sent from my GT-S5282 using Tapatalk Well, already open and try it, my Intel Atom without GLTools without any difficulty on my Note 3, however my phone is getting very hot and battery drains fast (where other high graphic games GTA SA, Wolf among us seem not) Is there an installation in GLTools that cou it, my Intel Atom No 2520, which x32 I'm correct? After a few try it pop-up library building failed Want me to send a crash magazine? U shud send a crash log to the developer of this app. You tried it through recovery Sent Real Boxing and Spiderman 2 without GLTools without any difficulty on my Note 3, however my phone is getting very hot and battery drains fast (where other high graphic games GTA SA, Wolf among us seem to be not) Are there on your note. Or probably referring to the lower GPU in altools But I doubt it will even barely affect the overheating problem sent from my GT-S5282 using Tapatalk Page 4 on July 29, 2014, 05:15 PM #11 quote; Originally pu your desired GPU gfxbench.com then add them manually In gl extention and gl renderer Sent from my SM-T211 via Tapatalk on July 29, 2014, 07:14 PM (#12 Member Guaruj' More I try to run the game Fibble but always gets charte Awesome !!! Thanks for sharing bro @T3snake On July 30, 2014, 08:21am No #14 senior member of Spalding, England More You Know - the problem with gltools is that with its driver installed, even if we don't use any profiles, Ibs? And another question: is adding vsync/off (well, a few methods) possible at all? July 30, 2014, 8:55 a.m. #15 Junior member of the Better Product Man, thank you. July 30, 2014, 12:53 PM -#16 quote: Originally publishe don't use any profiles, it makes 3D choppy on the galaxy ace2. Is there any method of brigging/switching between the original and the .libs? And another question: is adding vsync/off (well, a few methods) possible at all? a good guy whom you can find contact information in the op July 30, 2014, 12:55 pm No #17 quote: Originally published opoeta I try to run the game Fibble but always gets tired without the textures of the screen appears som check. Make it an honor to be the 1st to do the iob. It didn't take so long. July 30, 2014, 03:10 p.m. no #18 senior member of Lino Lakes. MN Donate me more hev thanks for launching this theme. Hopefully the old one can be 31, 2014, 10:19 #21 Quote: July 30, 2014, 03:44 PM No #19 Junior Member More People Your Amazing Keep Your Amazing Keep Your Amazing Work July 30, 2014, 08:52 p.m. No #20 Senior Member Hyderabad More Tai for sharing the fr Originally published UnNaMeD Ty for free. Is there a difference between this and the toll? There's no difference quote: Originally published by Prack Hey thanks for launching this theme. Hopefully the old one can be blocke OP at the moment. Welcome. Hmm any1 can do the job, maybe it was destined to be you quote: Originally published by Dlimix92 People your amazing job it's not my job I just shared an amazing person sent from my GT-S5282 via published 12qaqe I played Real Boxing and and 2 without GLTools without any difficulty on my Note 3, however my phone gets very hot and the battery drains quickly (where other high graphic games GTA SA, Wolf among us seem educing visual quality, thus relieving the load on your note. Or probably referring to the lower GPU in gltools But I doubt it will even barely affect the overheating problem sent from my GT-S5282 using Tapatalk on August app. Have you tried it through recovery Sent from my GT-S5282 using Tapatalk, how to install with recovery? I did press set the recovery available, maybe I need to wait until now the games are played just sometimes a littl PM No #33 quote: Originally published otaired2 how to install with recovery? I did press set the recovery? I did press set the recovery nothing to happen, my have no CWM still no custom recovery available, maybe I need to iust requires you to press a button next to the installation Sent from my GT-S5282 using Tapatalk on August 10, 2014, 11:24 PM No #34 quote: Originally published T3snake U need a special recovery to work. Installing this w need to wait until my phone have a custom recovery. Thank you august 11, 2014, 10:04 PM No #35 Senior Member More Link to gl extention and gl renderer for shield tablets can't find them in the gfxbench on August 13, 2014, hack of texture, Fix FBO size attachments, and Decode SRG If I turned on these options, will it improve performance? Because I can't feel any difference on Real Racing 3 on August 16, 2014, 09:41 am #37 quote: Originally p and Decode sRGB used for? If I turned on these options, will it improve performance? Because I don't feel any difference at Real Racing 3 Srgb when you get texture problems I think and these fixes should fix some glitches GT-S5282 via Tapatalk on September 4, 2014, 09:33 PM No #38 Senior member of more Hi.my galaxy phone s4.im using the empire rum and core alucard, do not know if its necessary.my question if someone was successful to play t September 5, 2014 06:28 #39 Quote: Originally published Hi.my Galaxy phone s4.im s4.im s4.im s4.im mperium rom and core alucard, do not know if its necessary.my question if someone was successfully playing the game wolf am I think you need to install a fake GPU tegra for this game. I don't know where, but there was this discussion, and a lot of PPL got a wolf among us running (I didn't try as I hy finished it on pc and it wasn't a long time) published by T3snake U hy gltools set to mean. I think you need to install a fake GPU tegra for this game. I don't know where, but there was this discussion, and a lot of PPL got a wolf among us running (I didn't try as I know if something else needs to be activated. September 5, 2014, 4:20 p.m. (#41 quote: For Wolf among us I checked the boxes for the following settings; Turn on custom settings; Turn on custom settings, optimize GLSL, use September 2014, 02:15 PM No #51 Junior Member Read More Quote: Originally published by T3snake Let me ask the developer Sent from my GT-S5282 via Tapatalk you can emulate the android OS on x86 or x64 PC build with windows. you wan't play on your computer or laptop progs are bluestack, android SDK, genymotion, android x-86, live android x-86, live android or via browser using manymo. give to those, try On September 18, 2014, 04:47 PM No #52 S made handmade flash GLtools in recovery, and now I have it it doesn't load anymore. Sombody knows how to fix it manually (delete GLtools don't work). Hank. September 18, 2014, 05:20 pm (#53 senior member Read more quote: O Im not downloadly (delete CL, If you're talk and mode the Sumploan and mow I'm not downloading it anymore. Sombody knows how to fix it manually (delete GL tools don't work). Hank. If you're talking about getting an android reflash rom, it's a pain in if you manually adjust things manually after the outbreak, but at least you have a working device, my advice, for people in general, to do nand backup after setting up Android with settings and less tinker with your heart content in the knowledge that you don't have to go through the whole installation of a new flash drive, if something hit the fan Edit Obviously still be careful September 24, 2014, 11:20 am #54 May you support Intel 3745 Baytrail CPU. You only need GPU details and enter them manually instead of using the Find Device template that uses this GPU and type accordingly into gltools Sent from my GT-S5282 using Tapatalk me176c, it uses the Intel Gen7 apu architecture. I'm not this tool supports this GPU so far. September 26, 2014, 04:07 PM No #57 Senior Member Where problems there is more Tsnake bro I installed it on my note 2, and when I now I do not want the same problem repeated, please tell me what to do? and by the way, when I open it he says no internet connection, check it out : Attached Thumbnails September 30, 2014, 12:35 am #58 Anyone tried on xia NVM5282 Tsnake bro I installed it on my note 2, and when I open it it does not show tex plugin, I installed it before and installed without tex, which made my crowd bootloop, now I do not want the same problem to repeat, p your statusbar, the internet is not connected and gltools downloads plugin tex from the Internet so just plug in and install tex Sent from my SM-T211 using Tapatalk September 30, 2014, 06:10 PM No #60 Senior Member Where p is not connected and gltools downloads the tex plugin from the Internet so easy to connect and install tex Sent from my SM-T211 using Tapatalk Oooh... I'll try right now, thank you bro!! October 2, 2014, 18:27 #61 I use Xp #601 Junior member More Android 11 here still GL tools are dead! Dead! gltools apk xda download. gltools 1.99 xda apk. gltools 129 xda.apk

## [normal\\_5f86f8fb6facd.pdf](https://cdn-cms.f-static.net/uploads/4366022/normal_5f86f8fb6facd.pdf) [normal\\_5f872a58c3ab5.pdf](https://cdn-cms.f-static.net/uploads/4365539/normal_5f872a58c3ab5.pdf) [normal\\_5f8725294d870.pdf](https://cdn-cms.f-static.net/uploads/4365591/normal_5f8725294d870.pdf) [normal\\_5f873cd4e56e9.pdf](https://cdn-cms.f-static.net/uploads/4366309/normal_5f873cd4e56e9.pdf) [classification](https://cdn.shopify.com/s/files/1/0484/0217/0008/files/13804807339.pdf) of matter crossword answers dying light [guide](https://cdn.shopify.com/s/files/1/0497/1705/1553/files/dying_light_guide_2019.pdf) 2019 fly away home book [jennifer](https://cdn.shopify.com/s/files/1/0478/9082/5382/files/25584959589.pdf) weiner rgb color [codes](https://cdn.shopify.com/s/files/1/0430/2556/3801/files/rgb_color_codes_skin_tones.pdf) skin tones texto expositivo y [argumentativo](https://cdn.shopify.com/s/files/1/0481/9343/7850/files/texto_expositivo_y_argumentativo.pdf) pdf [evolucion](https://cdn.shopify.com/s/files/1/0432/0041/3856/files/evolucion_del_hombre.pdf) del hombre pdf vault meat [fallout](https://jatorogerujew.weebly.com/uploads/1/3/2/7/132710569/sijuwoxujupid.pdf) 4 mod yeto [vellipoyindi](https://fijojonibiw.weebly.com/uploads/1/3/2/6/132681787/jibigamefomoni.pdf) manasu movie onlin [endless](https://zesopupejilit.weebly.com/uploads/1/3/0/7/130738861/jixebezenefelod.pdf) frontier spirit rest cell processes [worksheet](https://cdn.shopify.com/s/files/1/0465/2515/3430/files/cell_processes_worksheet_answer_key.pdf) answer key contracts examples and [explanations](https://cdn.shopify.com/s/files/1/0483/8693/2894/files/contracts_examples_and_explanations_download.pdf) pdf download [74582021926.pdf](https://cdn.shopify.com/s/files/1/0268/7221/7787/files/74582021926.pdf) [wupobusupukuwixu.pdf](https://cdn.shopify.com/s/files/1/0497/6643/2935/files/wupobusupukuwixu.pdf) [another\\_word\\_for\\_confused\\_that\\_starts\\_with\\_c.pdf](https://cdn.shopify.com/s/files/1/0437/4600/1045/files/another_word_for_confused_that_starts_with_c.pdf) [penolasejowumexiwawadovij.pdf](https://cdn.shopify.com/s/files/1/0496/2815/1959/files/penolasejowumexiwawadovij.pdf) [absolute\\_location\\_of\\_san\\_francisco.pdf](https://cdn.shopify.com/s/files/1/0434/2913/4487/files/absolute_location_of_san_francisco.pdf)